## Découverte de différents outils JavaScript « front-end »

François Agneray

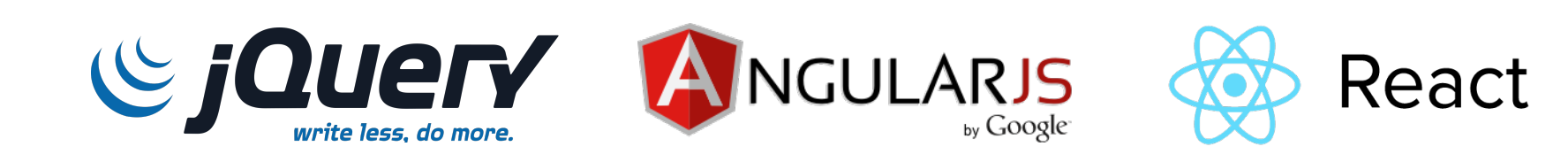

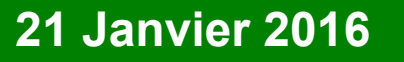

**21 Janvier 2016 Action nationale DevLOG « JavaScript »**

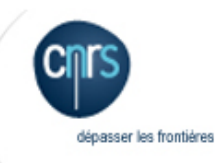

## Application web

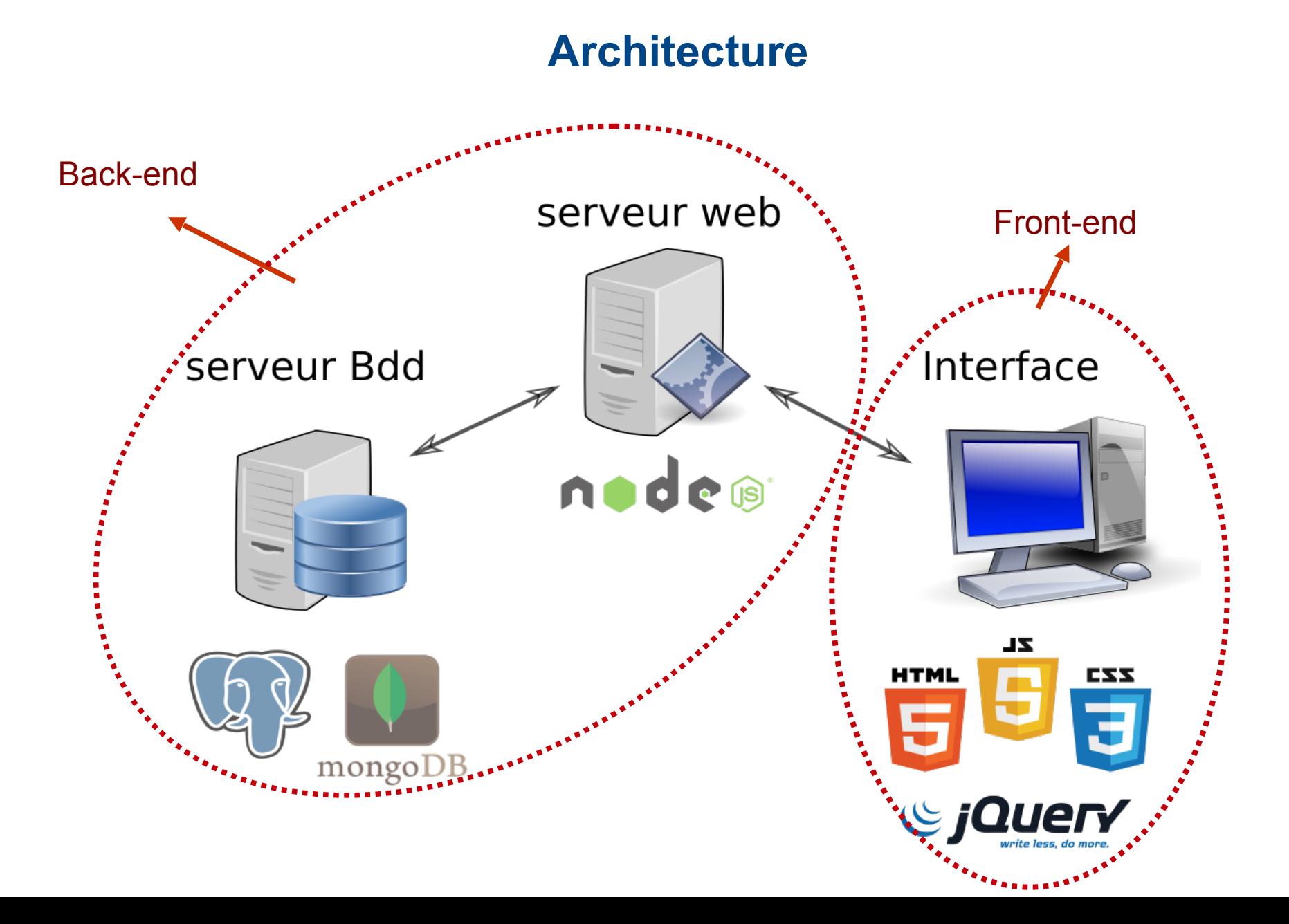

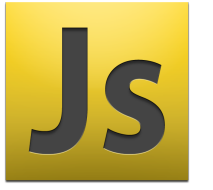

# JavaScript « front-end »

## **Permet de développer des applications Internet riches (RIA)**

Types de fonctionnalités des RIA :

- Glisser-déposer
- Barres d'outils et rafraichissement automatique
- Calculs

Quelques exemples de RIA :

- Gmail : courriel
- Deezer : site d'écoute musicale
- Airbnb : location et réservation de logements

Avantages :

- Aucune installation nécessaire
- Nécessite simplement une connexion Internet et un navigateur récent

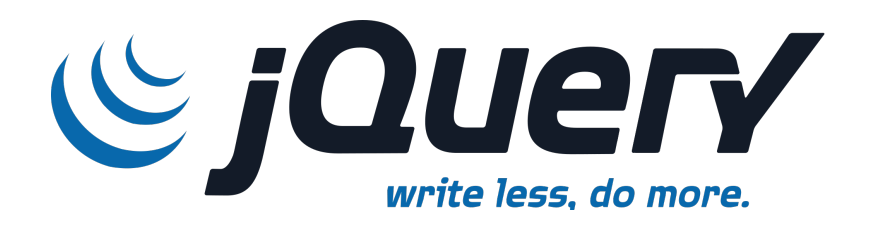

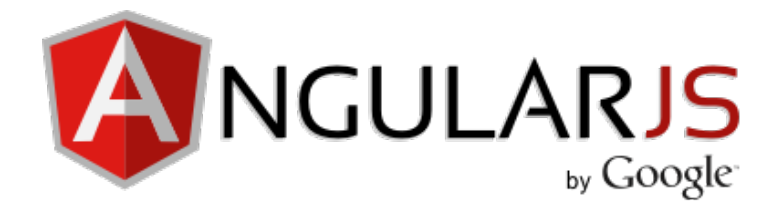

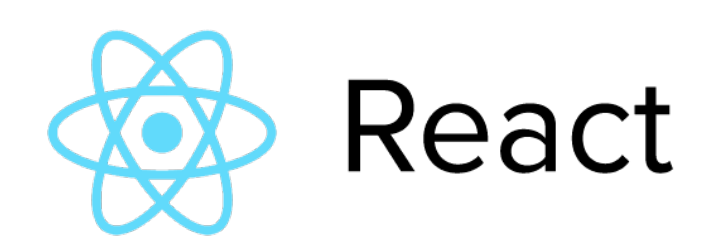

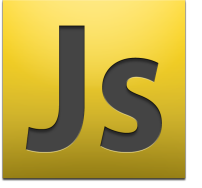

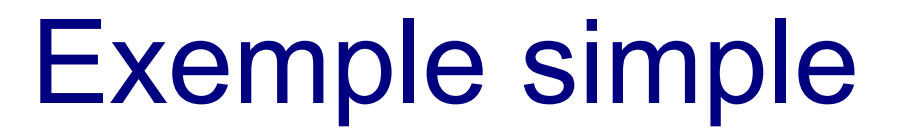

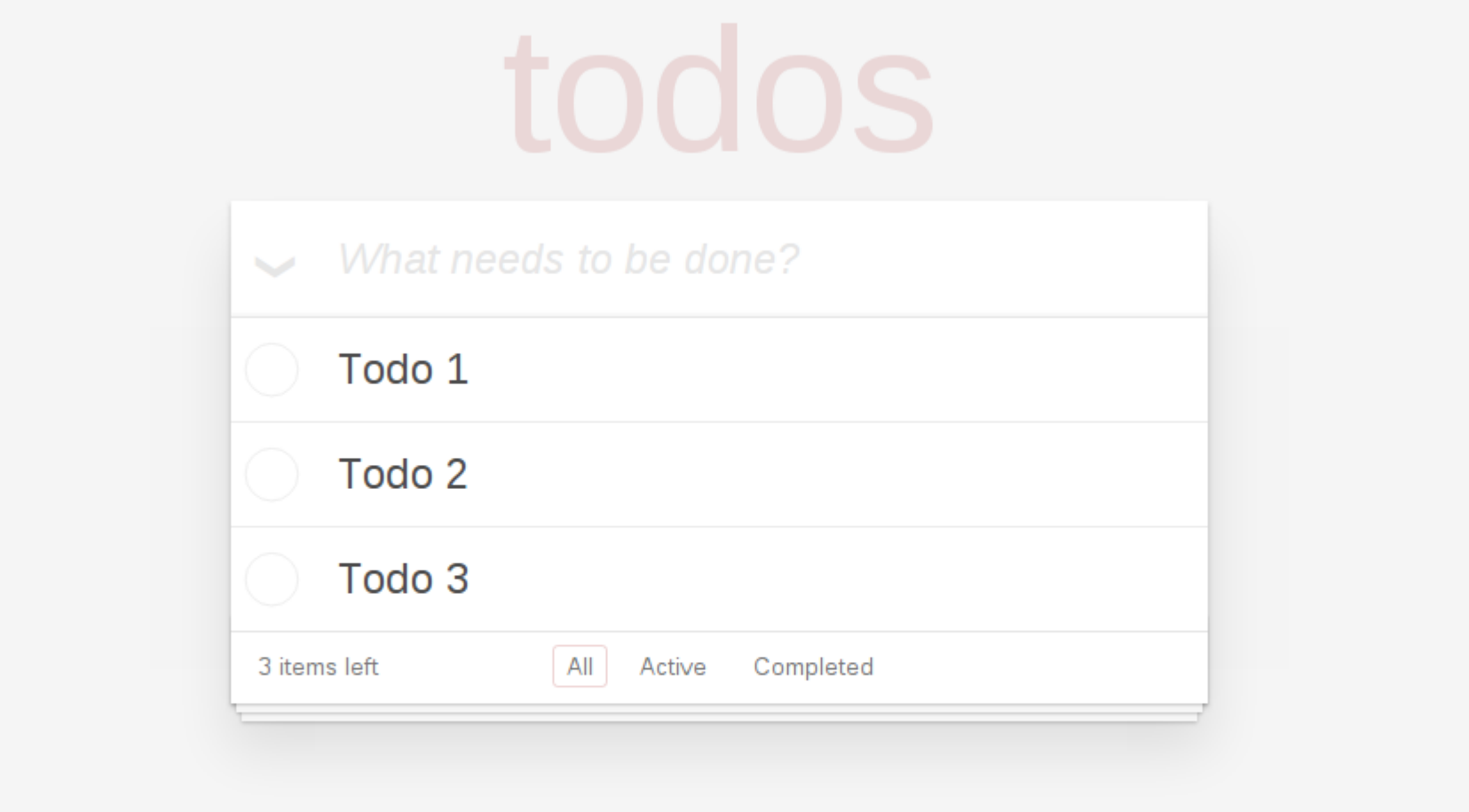

Double-click to edit a todo

Created by petehunt

Part of TodoMVC

<http://todomvc.com>

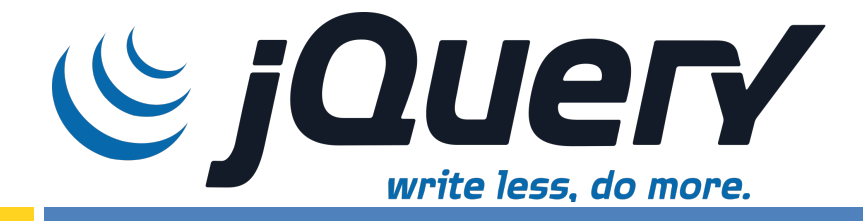

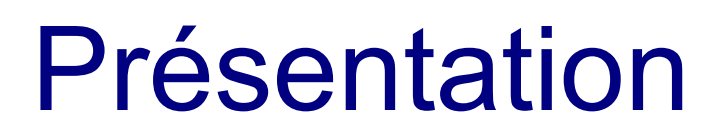

## **Une bibliothèque de fonctions JavaScript pour le parcours et la modification du DOM des pages web**

Jquery contient les fonctionnalités suivantes :

- Parcours et modification du DOM
- $\cdot$  Événements
- Ajax
- Utilisation et développement de Plugins
- Manipulation des CSS
- **Effets visuels et animations**

#### **Informations**

- Dernière version : 1.1.3 et 2.1.4
- Première release : 26 aout 2006
- Dernière release : 28 avril 2015
- Licence : MIT
- Site web : <https://jquery.com>

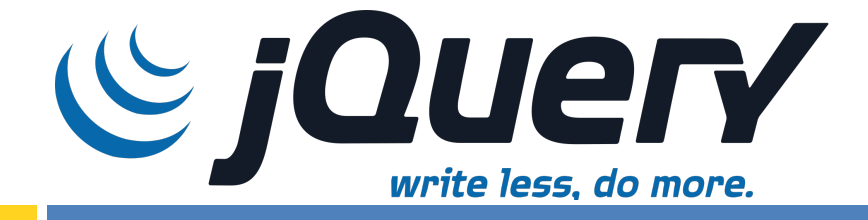

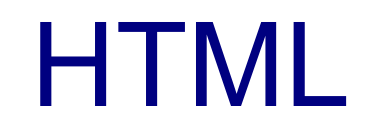

#### **Afficher une « todo list » en jQuery**

```
<!DOCTYPE html>
<html lang="en">
  <head>
  <title>Todo list</title>
   <link rel="stylesheet" href="css/app.css" />
  </head>
   <body>
```

```
 <form>
  <label>Enter a Todo and hit enter!</label>
 \leqinput type="text" /> \leq!-- L'utilisateur saisi un todo + entrée -->
 </form>
```

```
 <ul></ul> <!-- Au démarrage la liste est vide -->
```

```
 <script src="bower_components/jquery/dist/jquery.min.js"></script>
    <script src="js/app.js"></script>
   </body>
</html>
```
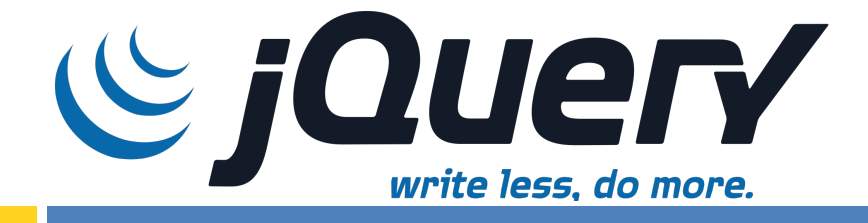

### **Afficher une « todo list » en jQuery**

```
$(document).ready(function () {
```

```
 $('form').submit(function () {
 if (\$( 'input').val() !== ") {
  var input_value = $('input') . val();
   // On modifie le DOM à chaque nouveau todo
  \$('ul').append('<li>' + input_value + '<a href="">X</a></li>');
  }
  $('input').val('');
  return false;
 });
 $(document).on('click', 'a', function (e) {
  e.preventDefault();
  $(this).parent().remove();
 });
```
});

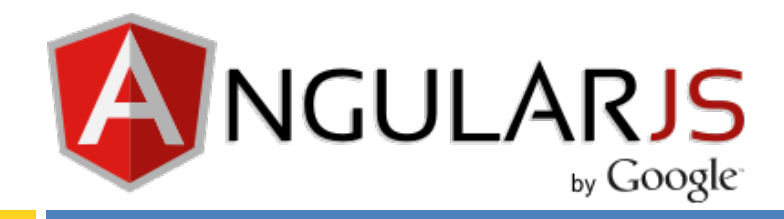

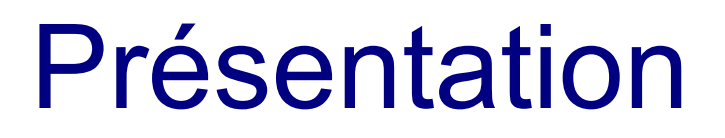

### **Un framework JavaScript pour l'écriture d'une application complète**

Les principales caractéristiques d'AngularJS sont :

- Application web mono-page
- Propose une organisation pour le code
- Extension du langage HTML
- Patron de conception MVC
- Data-Binding
- $\cdot$  Intègre une version allégé de jQuery (jQLite)

#### Informations

- Dernière version : 1.4.8
- Première release : 2009
- Dernière release : 19 novembre 2015
- Licence : MIT
- Site web :<https://angularjs.org>

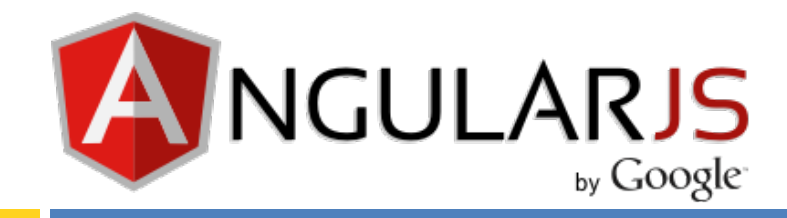

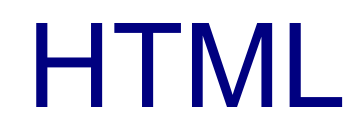

## **Afficher la même todolist avec AngularJS**

```
<!DOCTYPE html>
<html lang="en">
  <head>
  <title>Todo list</title>
   <link rel="stylesheet" href="css/app.css" />
  </head>
   <body ng-app="todo" ng-controller="TodoController">
```

```
 <form ng-submit="submit()">
  <label>Enter a Todo and hit enter!</label>
  <input type="text" ng-model="todo" /> <!-- Todo + entrée -->
 </form>
```

```
 <ul ng-repeat="todo in todos">
   <li>{{todo}}<a ng-click="remove(todo)">X</a></li>
</ul>
```

```
 <script src="bower_components/angular/angular.min.js"></script>
    <script src="js/app.js"></script>
   </body>
</html>
```
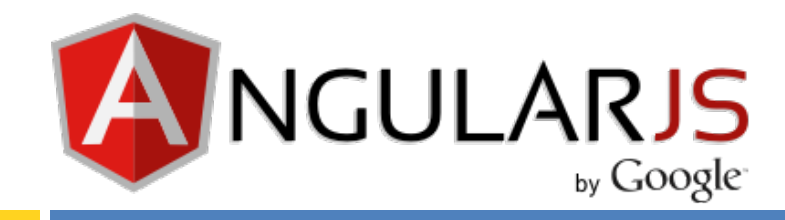

});

## **Afficher la même todolist avec AngularJS**

```
angular.module('todo', []);
angular.module('todo').controller('TodoController', function ($scope) {
   // Au lancement la liste est vide
   $scope.todos = [];
   // Ajout d'un TODO
   $scope.submit = function () {
      if($scope.todo) {
        $scope.todos.push($scope.todo);
       $scope todo = "; }
   };
   // Suppression d'un TODO
   $scope.remove = function (todo) {
      var index = $scope.todos.indexOf(todo);
     if(index > -1) {
        $scope.todos.splice(index, 1);
      }
   }
```
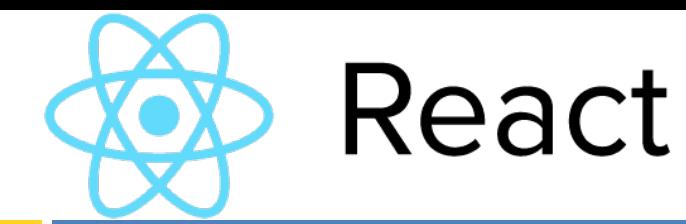

## Présentation

### **Un framework pour la gestion de la partie Vue d'une application web mono-page**

Les principales caractéristiques de ReactJS sont :

- Application web mono-page
- Permet de créer des composants web réutilisables
- Ne gère que l'interface de l'application (IHM)
- Peut être utilisé avec un autre framework (AngularJS, Backbone...)
- JSX un langage pour faciliter l'écriture de la vue

#### Informations

- Dernière version : 0.14
- Première release : 2013
- Dernière release : 7 octobre 2015
- Licence : BSD
- Site web :<http://reactjs.com>

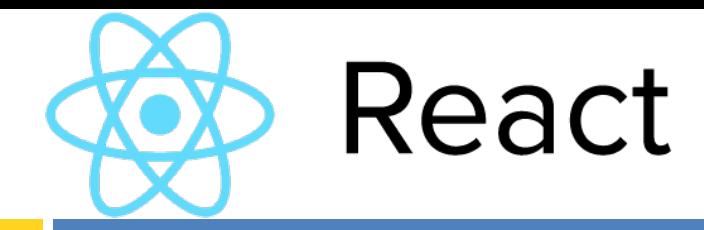

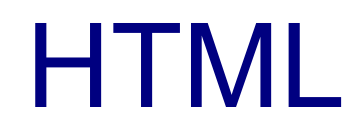

### **Afficher la todolist avec ReactJS**

```
<!DOCTYPE html>
<html lang="en">
  <head>
  <title>Todo list</title>
   <link rel="stylesheet" href="css/app.css" />
  </head>
  <body>
```

```
 <div id="app"></div>
    <script src="bower_components/react/ract.min.js"></script>
    <script src="bower_components/react/react-dom.min.js"></script>
    <script src="https://cdnjs.cloudflare.com/ajax/libs/babel-core/5.8.23/browser.min.js"></script>
    <script type="text/babel" src="js/app.js"></script>
   </body>
</html>
```
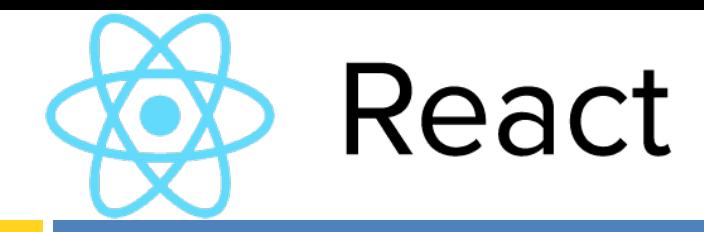

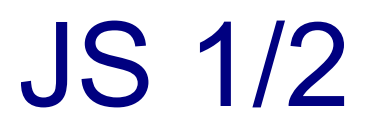

#### **Afficher la todolist avec ReactJS**

```
var TodoList = React.createClass({
   render: function () {
     var createItem = function(item) {
         return <li key={item.id}>{item.text}</li>;
      };
      return <ul>{this.props.items.map(createItem)}</ul>;
   }
});
```
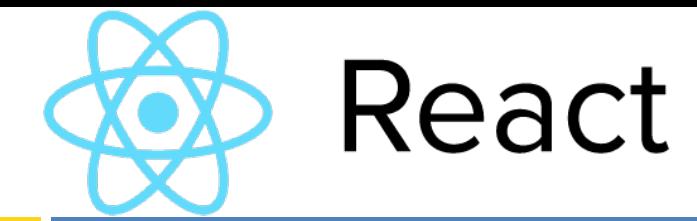

## JS 2/2

```
var TodoApp = React.createClass({
  getInitialState: function () {
   return {items: [], text: ''};
  },
  onChange: function (e) {
   this.setState({text: e.target.value});
  },
  handleSubmit: function (e) {
   e.preventDefault();
  var nextItems = this.state.items.concat([{text: this.state.text, id: Date.now()]);
   this.setState({items: nextItems, text: ''});
  },
  render: function () {
   return (
     <div>
      <h3>TODO</h3>
      <form onSubmit={this.handleSubmit}>
       <input onChange={this.onChange} value={this.state.text} />
      </form>
      <TodoList items={this.state.items} />
     </div>
\rightarrow }
});
ReactDOM.render(<TodoApp />, app);
```
# **Comparatif**

## **Les avantages et inconvénients de chaque framework**

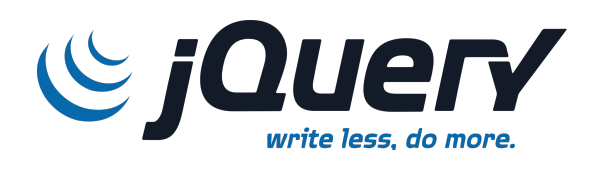

Permet de manipuler facilement le DOM

- Beaucoup de ressources disponibles
- Prise en main facile

**+**

- Ne permet pas de développer une application complète
- $\cdot$  Pas de « data-binding »

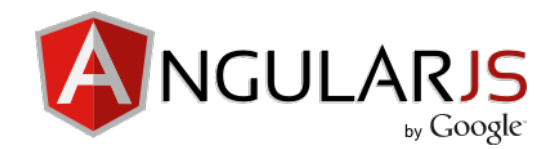

**+ +** Développement d'une application « front-end »

 $\cdot$  Data-binding

**- - -**

**- - -**

**+ + +**

- Application MVC complète
- Intégration de jQuery

React

Programmation orientée composant

• Découplage de la partie Vue

- $\cdot$  Temps d'apprentissage  $\cdot$  Très peu de documentation
	- Temps d'apprentissage

## JavaScript « Front-end »

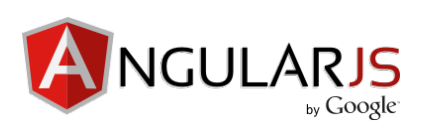

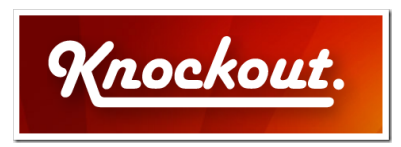

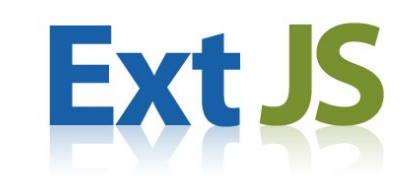

BACKBONE.JS

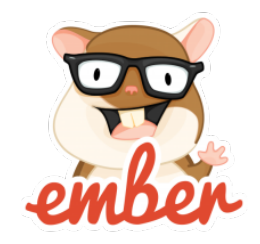

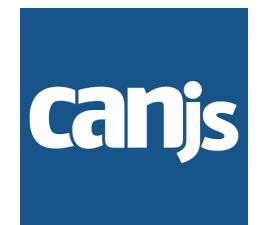

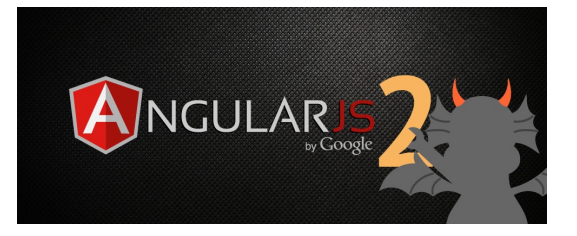

Framework JavaScript MVC | Bibliothèque de fonctionnalités

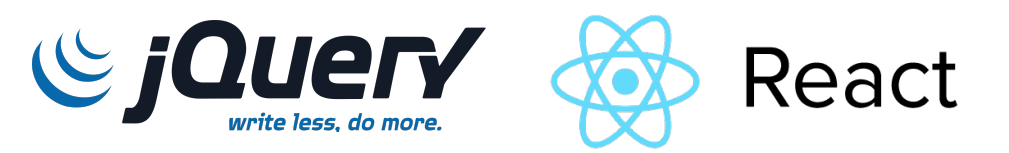

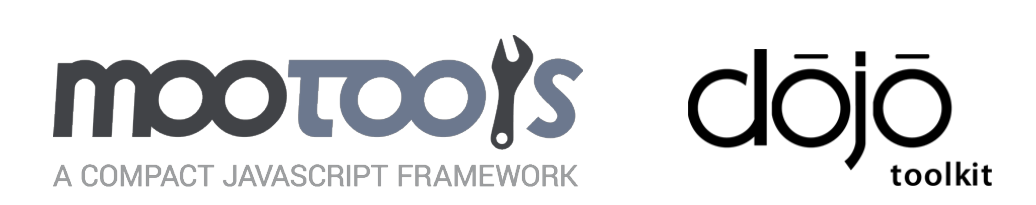

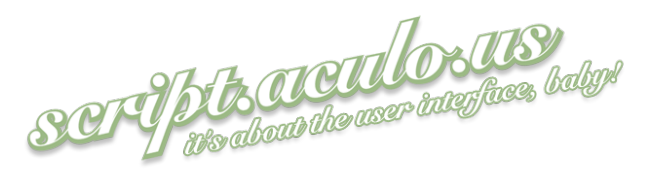